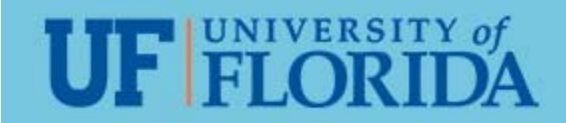

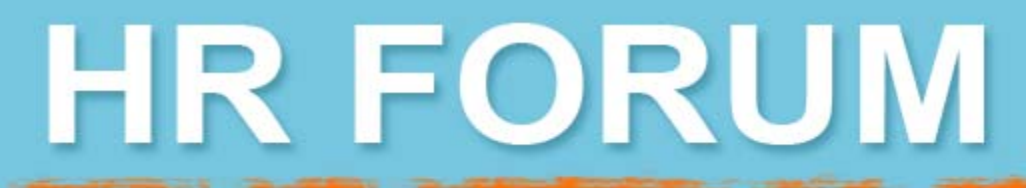

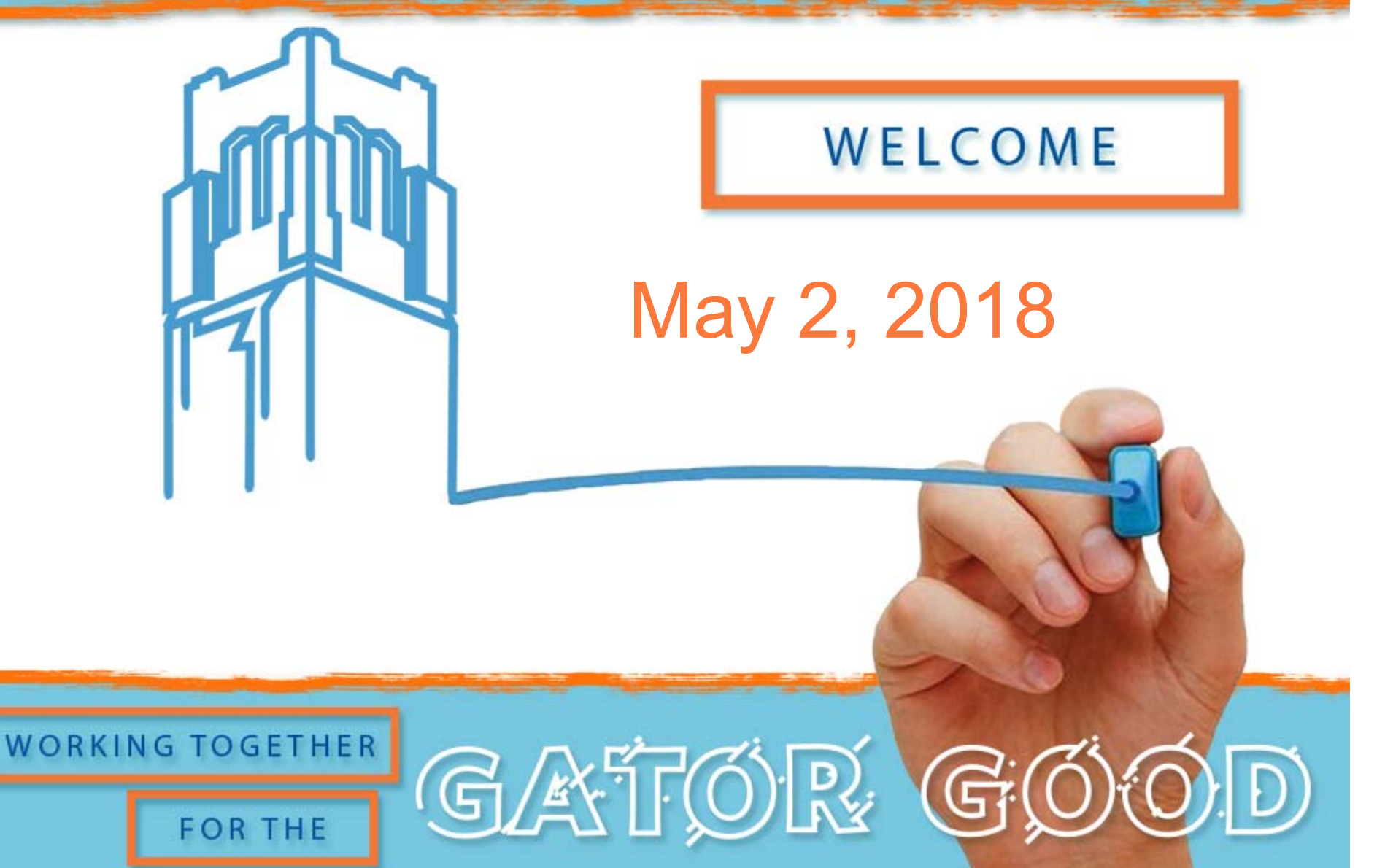

# **Agenda**

HR FORUM.

GATOR G

•Best Practices

**UF FLORID** 

•Animal Contact Program (EH&S)

**FOR THE** 

- •OPS Review File
- •OPS Job Code File
- •Benefits Reminders
- •Important Dates

**WORKING TOGETHER** 

# **Best Practices SERIES**

**WORKING TOGETHER** 

**UF FLORIDA** 

**FOR THE** 

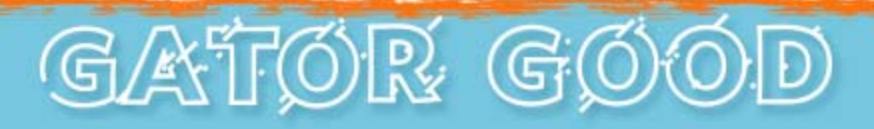

HR FORUM

### **Best Practices for Managers**

### when onboarding new employees

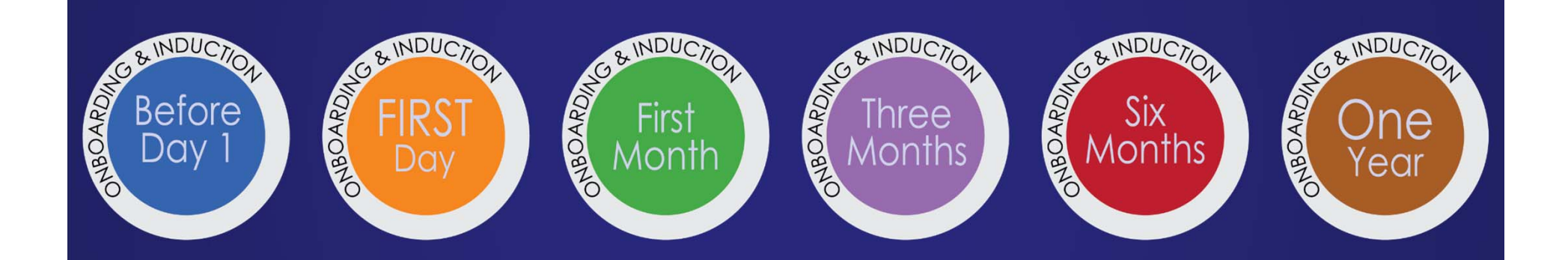

Large amounts of time and money are invested in searching for and recruiting new employees. Organizations lose when the new employee is disenfranchised at the beginning of his or her employment. Productivity and positive engagement can be affected.

# **Engage Retain**

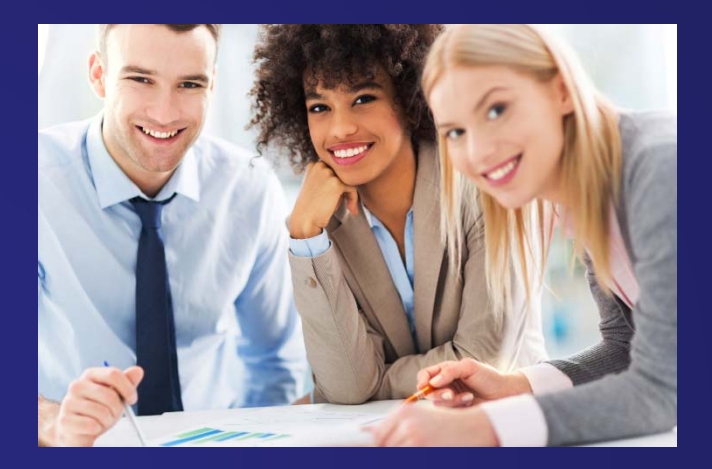

# **Be productive**

**The Aberdeen Group reported that 66 percent of companies with onboarding programs claimed a higher rate of successful assimilation of new hires into company culture, 62 percent had higher time‐to‐ productivity ratios, and 54 percent reported higher employee engagement.**

### **In a 2009 study by the Aberdeen Group . . .**

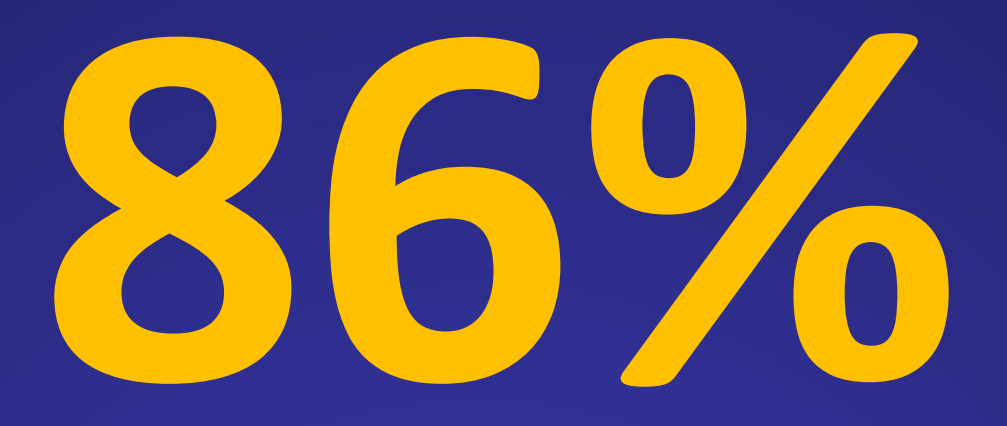

**of employees decide to stay within their first 6‐months**

### *Provide managers with best practices for onboarding & induction*

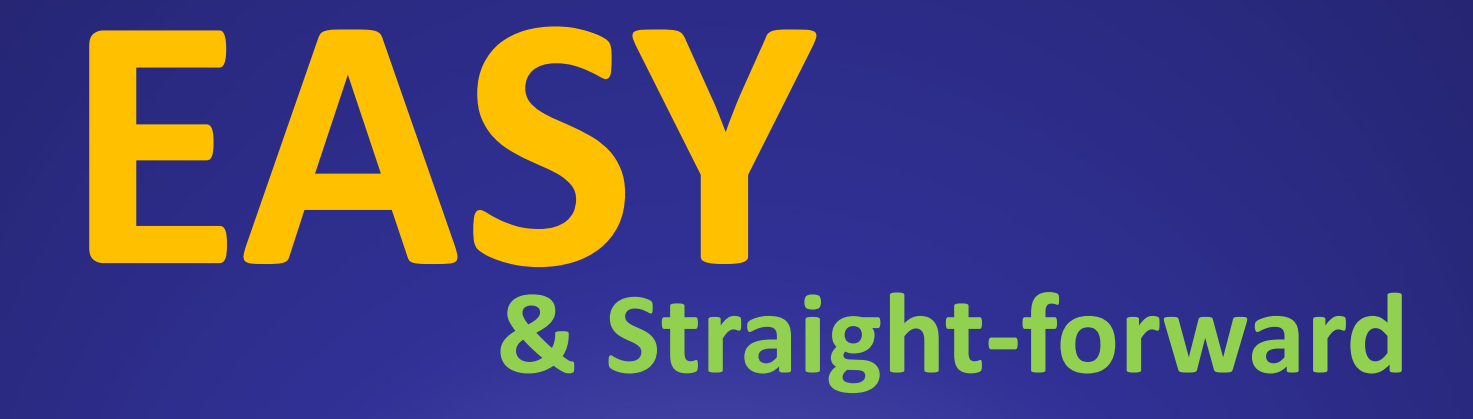

**Quick glance guidance with checklists & resources**

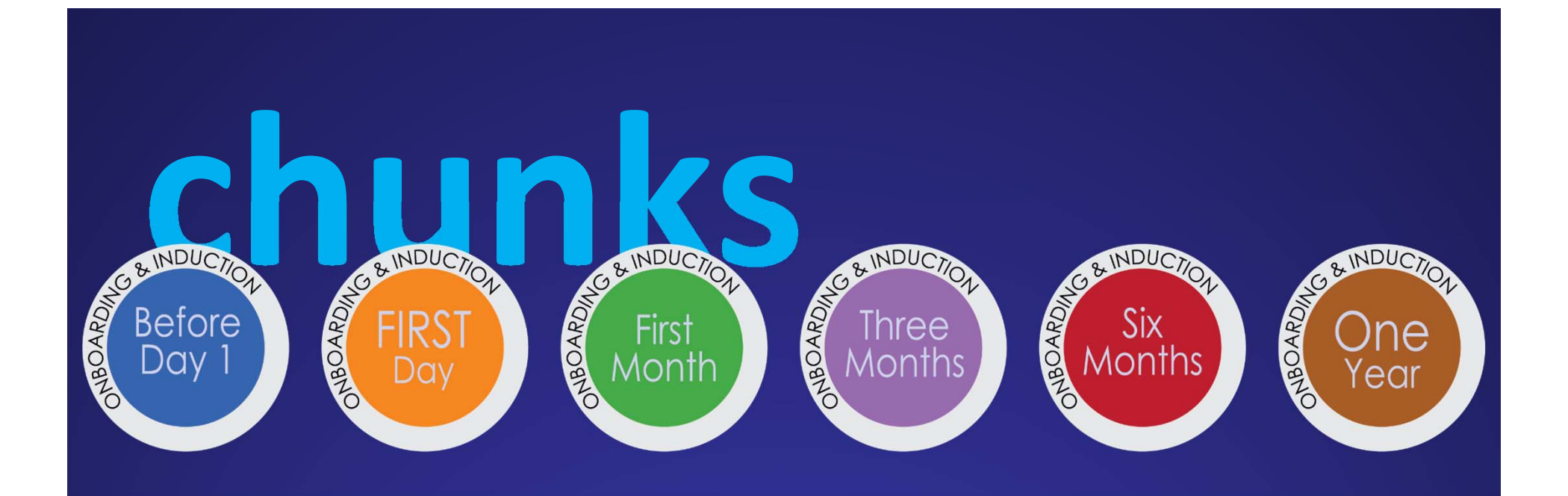

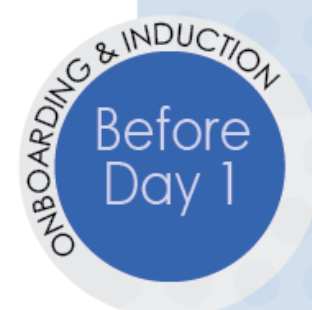

- 1. Create a Welcome packet\*
- 2. Send packet with a warm and welcoming email\*
- 3. Design a fully prepared workspace\*
- 4. Create a detailed onboarding plan\*

\*In some departments this task is completed by the HR Rep.

### **Helpful Resources** for Managers

Welcome checklist

- Setting up a workspace checklist
- Onboarding plan template
- Preparation and process for system security roles for DSA & manager

Onboarding is the process of integrating and acculturating new employees into the organization and providing them with tools, resources and knowledge to become successful and productive.

- Getting On Board, A Model for Integrating and Engaging New Employees, Partnership for Public Service, 2008

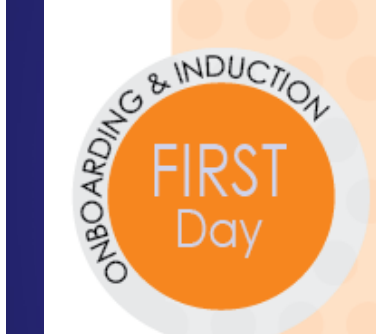

#### **BEST Practices for Managers** when onboarding new employees

- 1. Enthusiastically **WELCOME** the new employee
- 2. Use the first day checklist to show that you are prepared for the new employee
- 3. Connect the new employee to the team members, HR Rep, and his/her buddy
- 4. Explain expectations and onboarding plan
- 5. Have lunch together

### **Helpful Resources** for Managers

First-day checklist & sample itinerary

The benefits of assigning a buddy for your new hire

Articulate expectations and provide feedback on these expectations

HR Conversations with new employee

### **Onboarding & Induction Best Practices**

#### **FIRST DAY CHECKLIST**

#### Best Practices for Managers when onboarding new employees.

Onboarding assists organizations in ensuring that new employees are up and functioning as soon as possible. If the onboarding process is implemented properly, it will enhance new employees' transitions into the organization and help them become more engaged.

- Workforce Management, 2009a

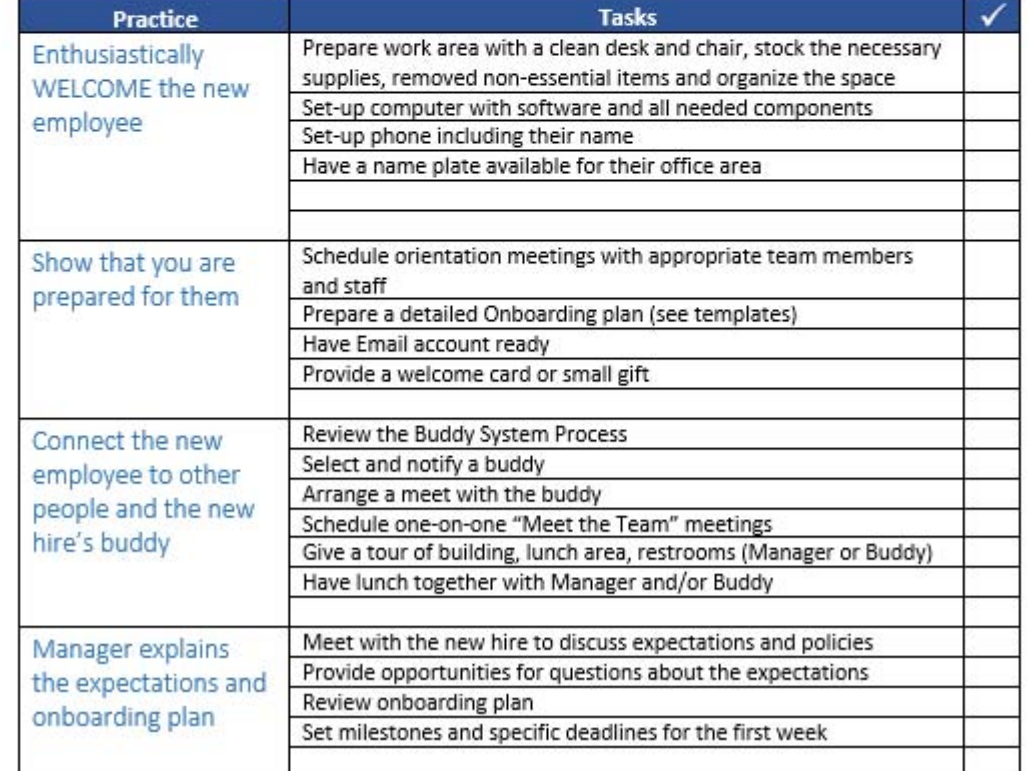

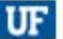

# **buddy system**

# MARIA SINDUCTIO

### **BEST Practices for Managers** when onboarding new employees

#### **TRAINING**

- 1. Assign required training such as HIPAA and Maintaining a Safe and Respectful Campus
- 2. Prioritize training for system(s) access
- 3. Intersperse training with job-related tasks

### **EXPECTATIONS AND FEEDBACK**

- 1. Establish weekly check-in meetings to discuss performance expectations and provide feedback, these meeting are ongoing and continuous
- 2. Set short-term goals with specific deadlines and discuss completion in weekly check-in.
- 3. Reduce uncertainty whenever possible

### **BUILD RELATIONSHIPS**

- 1. Meet with your new hire daily during the first week, be available to provide direction
- 2. Connect the new hire with team members and the customers they serve
- 3. Set up time for the new hire to meet senior leaders

#### BENEFITS AND REWARDS AT THE UNIVERSITY OF FLORIDA

- 1. Inquire about the new hire's progress signing up for health, retirement, and other benefits
- 2. Connect new hire to GatorPerks

### **Helpful Resources** for Managers

First 30-days checklist and questions to ask during a weekly check-in

Guidelines for organizing training for the best learning

**Building Relationships for Success** 

#### **QUESTIONS FOR THE WEEKLY CHECK-IN MEETING**

Develop a meaningful weekly agenda to help your check-in meetings stay on task. You can have your employee write the following:

- Summarize your accomplishments for the week  $\bullet$
- Specify your short-term goals for your current projects (next 1-2 weeks)
- List your long-term goals (as a way to keep us both focused on the "bigger picture") . .
- Mention any roadblocks you are experiencing with your work
- List your "high" and "low" of the past week. (Hopefully "lows" are few and far between.) ٠

#### Questions to ask during a weekly check-in.

- 1. Do you have the resources necessary to complete your University, department, and work-related training?
- 2. How is the training going? Any questions about the training?
- 3. What questions do you have for me?
- 4. What is working well?
- 5. What is not working well?
	- a. What ideas do you have to resolve your issue(s)?
	- b. How can I help you resolve your issue(s)?
- 6. How are you progressing with this week's goals?
- 7. Review the quality of the work and clarify your expectations.
	- a. You are making good progress on this, here are some areas that could be improved.
	- b. It would be good to finish these tasks by the time we meet next week. Does that seem reasonable?
	- c. Any questions about what I am looking for?
- 8. Are you getting to know your team members?
- 9. How are things going with your buddy?
- 10. Do you have any question about the department's organizational structure?

### **EXPECTATIONS AND FEEDBACK**

Mouring

- 1. Continue weekly meetings to discuss performance expectations and provide feedback
- 2. Facilitate goal setting and assign training as needed
- 3. Engage in a focused performance management conversation with the new employee
	- What's going well in your job?
	- How were the trainings?
	- What challenges are you facing?
- 4. Evaluate how the employee is doing
	- Consider how well the employee is doing
	- Consider areas where the employee is struggling
	- What kind of action plan can you provide?
	- Check in with Employee Relations and let them know how the employee is progressing

#### **BUILD RELATIONSHIPS**

- 1. Arrange for new hire to meet division personnel
- 2. Provide new hire with a peer feedback partner

#### BENEFITS AND REWARDS AT THE UNIVERSITY OF FLORIDA

1. Inquire if the new hire has made their mandatory retirement election

### **Helpful Resources** for Managers

Three-months checklist with weekly check-in questions

Performance management process and conversation starters

Promote helpful peer feedback, examples and guidelines

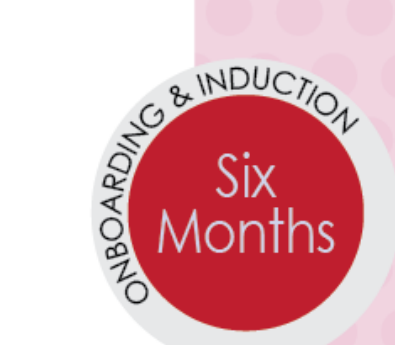

#### **EXPECTATIONS AND FEEDBACK**

- 1. Continue weekly check-ins to discuss performance expectations and provide feedback
- 2. Engage in a focused performance management conversation
	- What's going well in your job?
	- How were the trainings?
	- What challenges are you facing?

#### **BUILD RELATIONSHIPS**

1. Provide the new hire with ways to gain a broader perspective of UF

#### **CRITICAL ACTIONS**

1. Evaluate the new employee prior to the end of their first six months

### **Helpful Resources** for Managers

Six-month checklist

Questions to use in performance management conversations

Promote retention and engagement by connecting your new hire to people and the organization

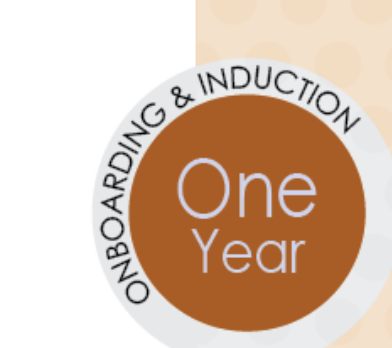

#### **EXPECTATIONS AND FEEDBACK**

- 1. Celebrate the new employees first year!
- 2. Continue weekly check-ins to discuss performance expectations, quality work, and provide feedback
- 3. Engage in a focused performance management conversation for their one-year anniversary
	- Facilitate goal setting, development plan, and align  $\bullet$ training options

#### **BUILD RELATIONSHIPS**

- 1. Discuss their integration with the team
- 2. Connect their work to the UF mission

### **Helpful Resources** for Managers

One-year checklist

Questions to use in performance management conversations

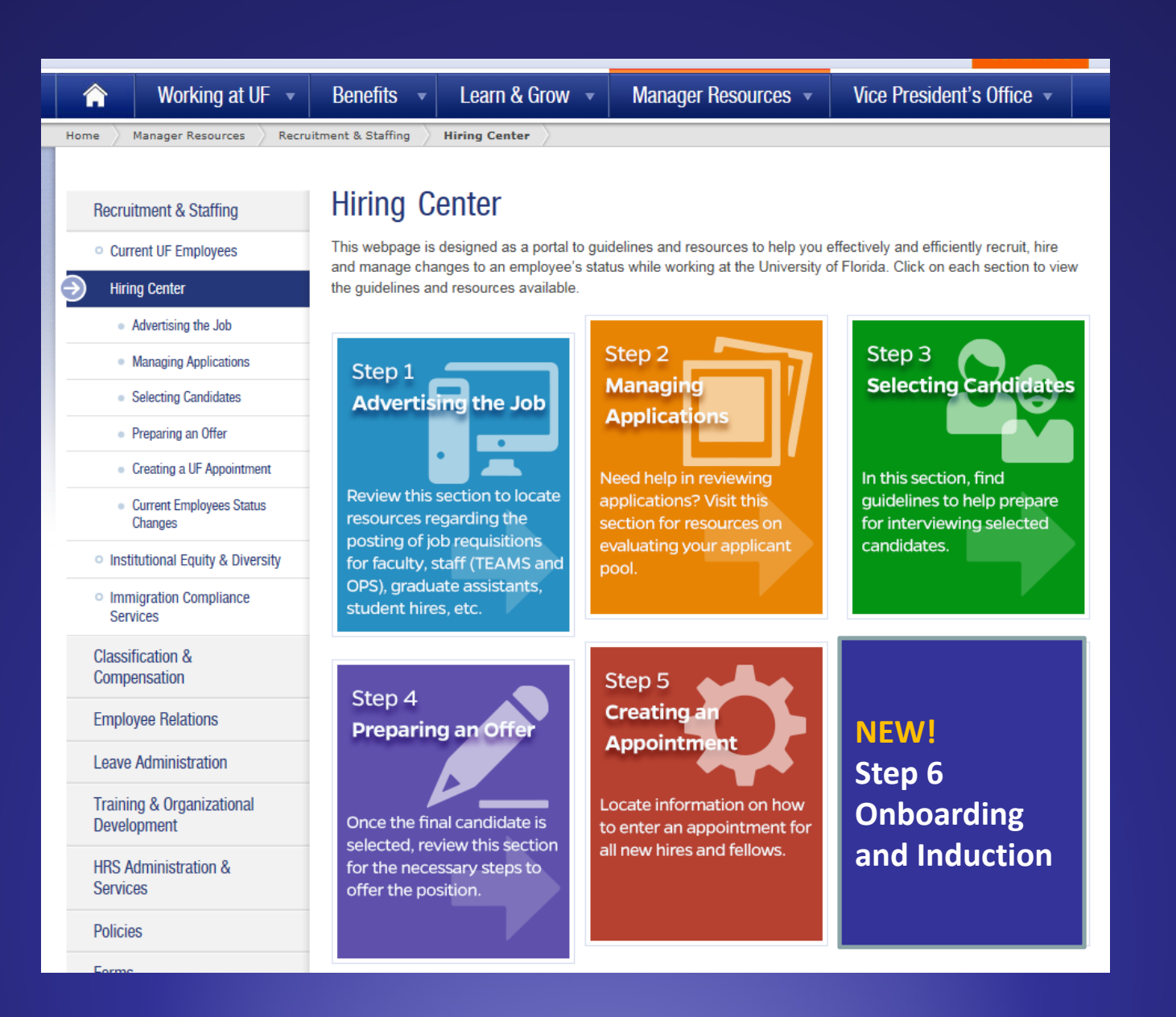

**Welcome to UF** 

**Managers Onboarding** Home Before You Arrive \* Getting Started \* Your First 60 Days \* Beyond 60 D **Best Practices** 

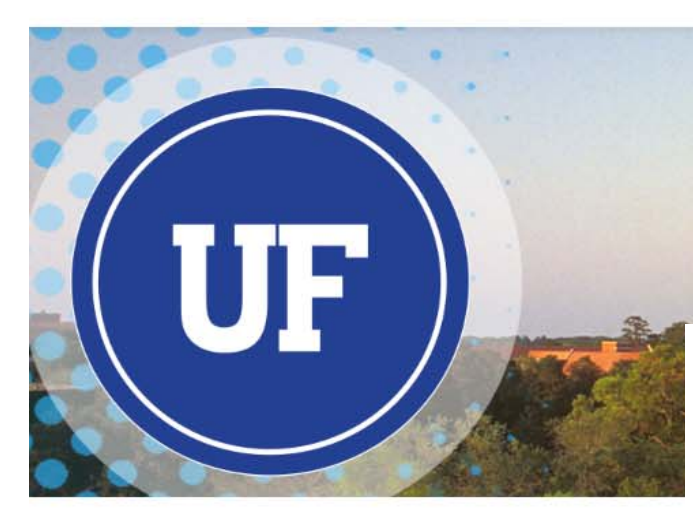

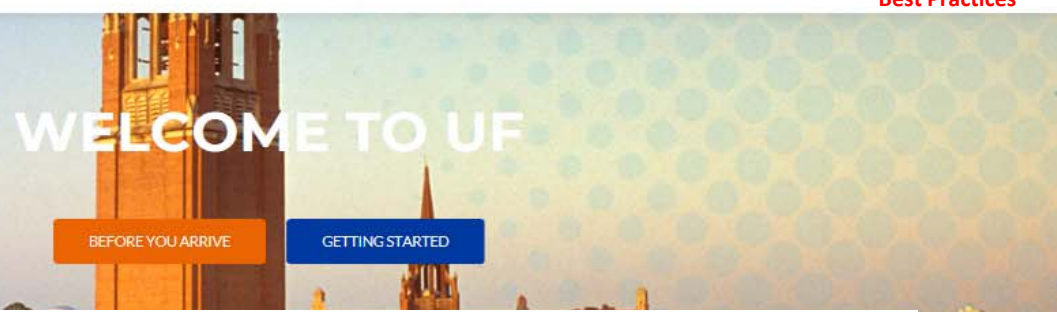

BEST PRACTICES FOR MANAGERS

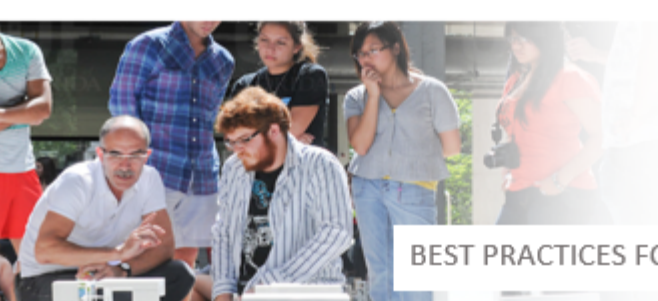

#### BEST PRACTICES FOR MANAGERS

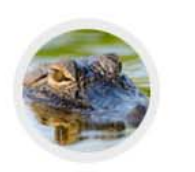

BEFORE YOU ARRIVE.

How to prepare for your arrival at the University of Florida

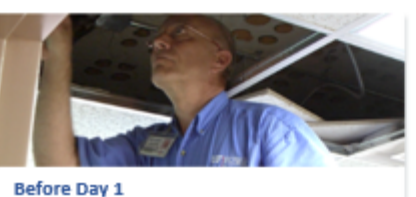

Employees may make changes to their benefits plans during the annual benefits Open Enrollment period as well as in conjunction with various life events.

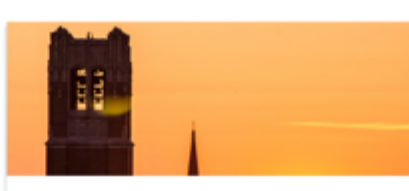

FIRST 30 Days

UF is a large and complex organization. Fortunately, a variety of news and information sources make it easier to keep up with what's happening.

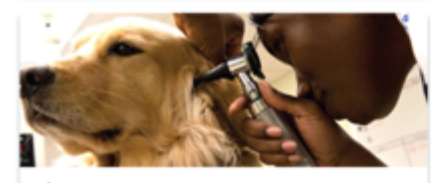

**First Day** 

UF Training & Organizational Development offers a range of development opportunities designed to help faculty and staff improve their skills.

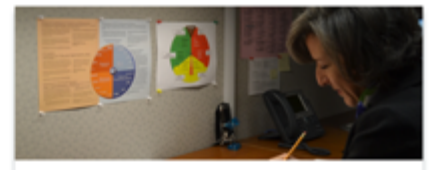

FIRST 90 Days Find information on resources and services to support your work-life integration.

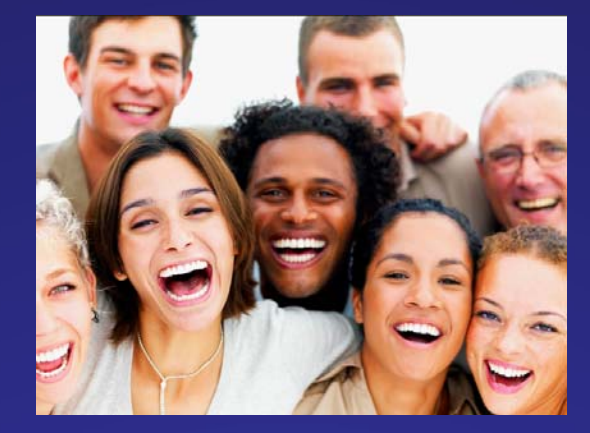

# **Questions about these Best Practices?**

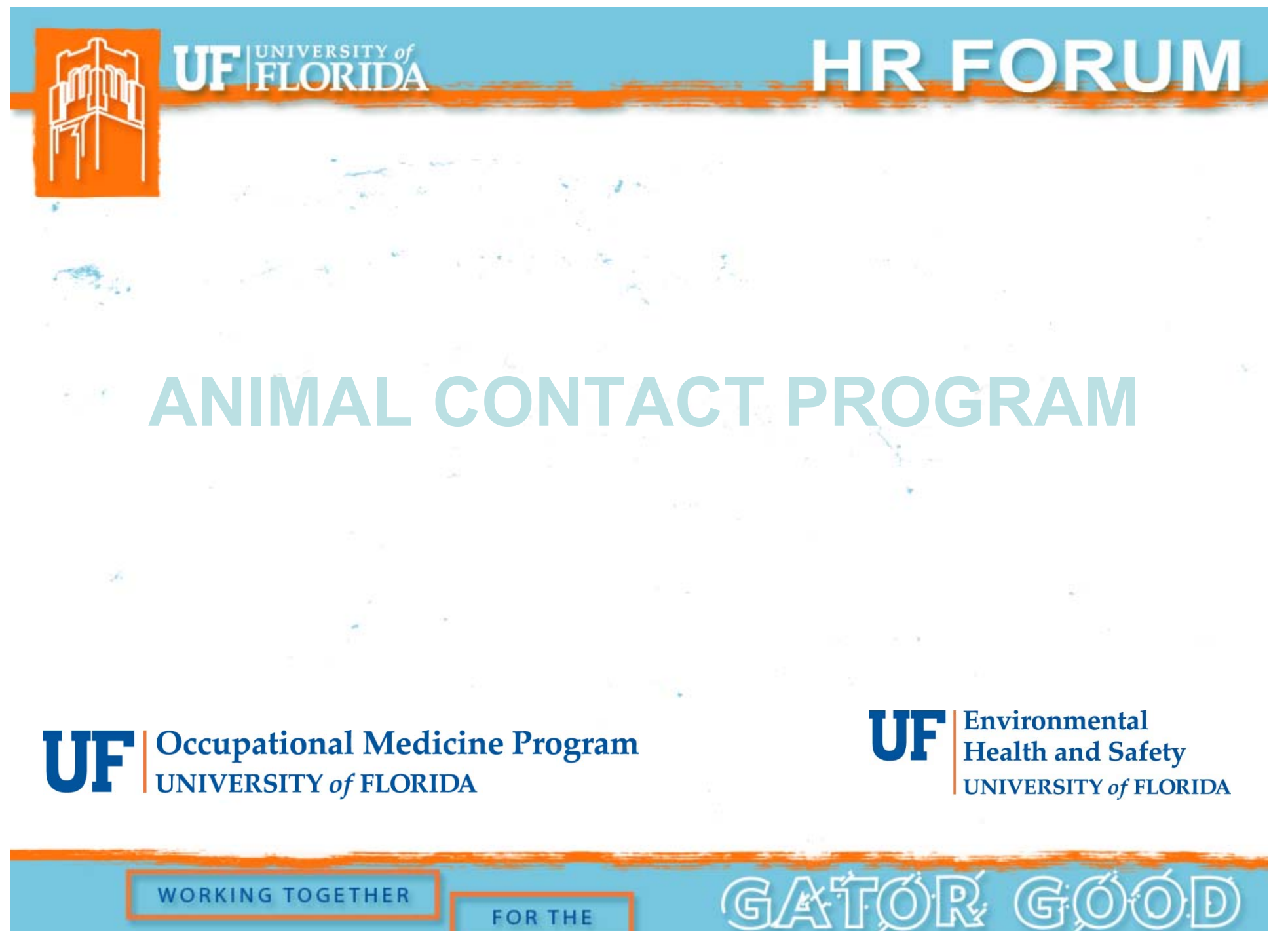

**WORKING TOGETHER** 

### JOB DUTY REQUIRED

UF FLORIDA

All health assessments need to be indicated either through Job Duty screen or INOP form.

HR FORUM

GATOR GO

Each job duty on this list triggers the need for health assessment clearance before an individual may begin work. Please check all job duties that apply.

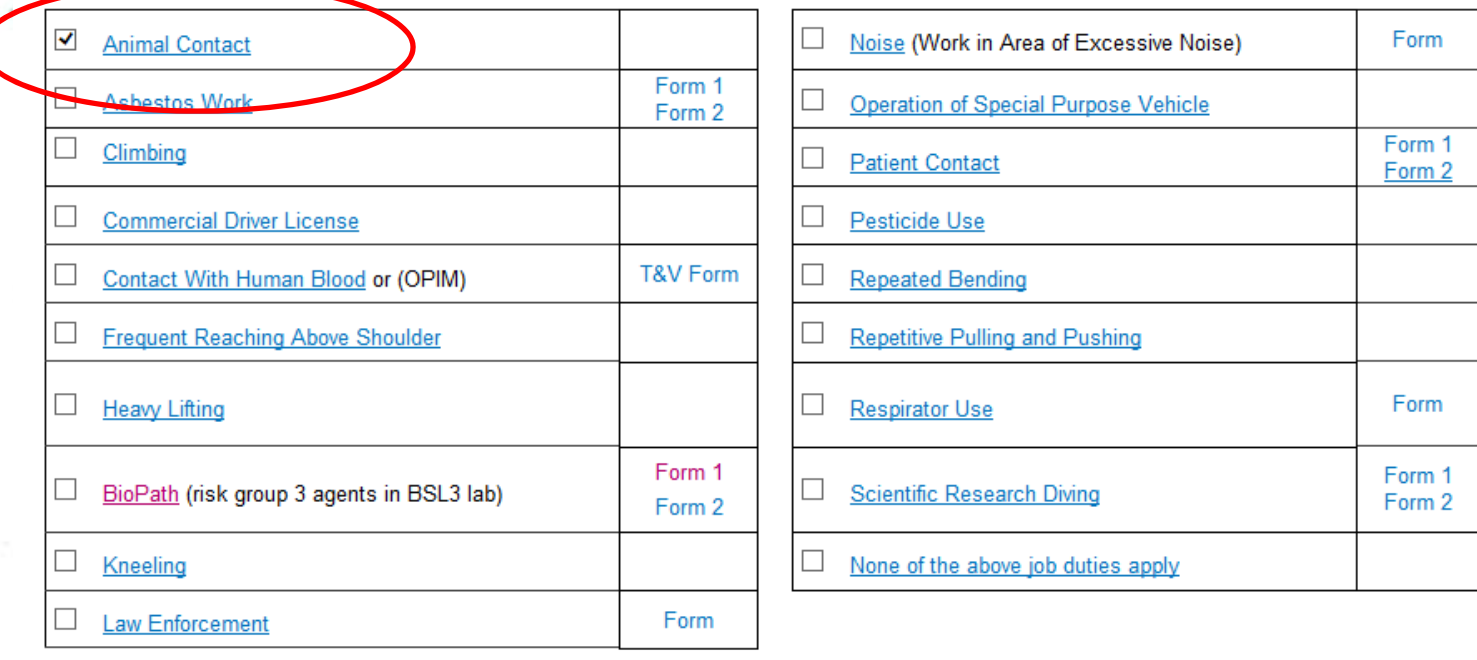

**WORKING TOGETHER** 

### NEW FORM

**IE FLORIDA** 

•One form for both Initial and Renewals

- • All Supervisor filled out information is on page 1
- • Participant medical questionnaire portion is on pages 2-3

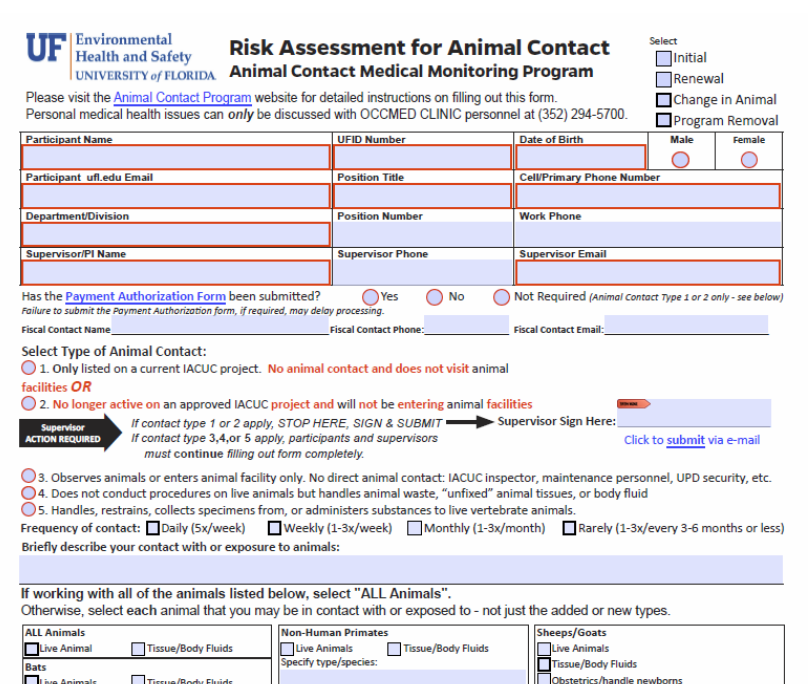

HR FORUM

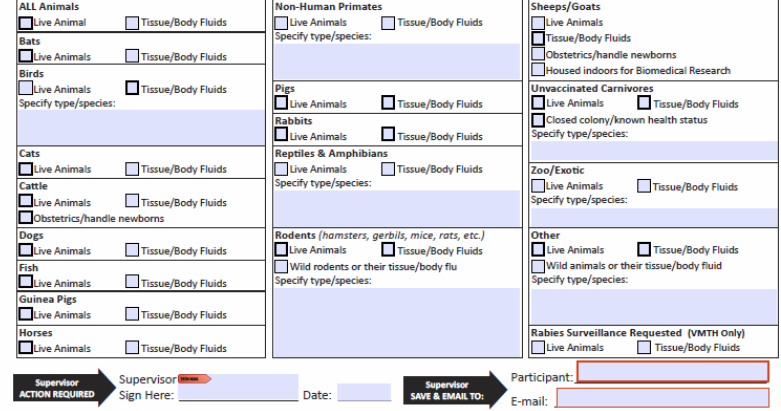

GATOR G

**WORKING TOGETHER** 

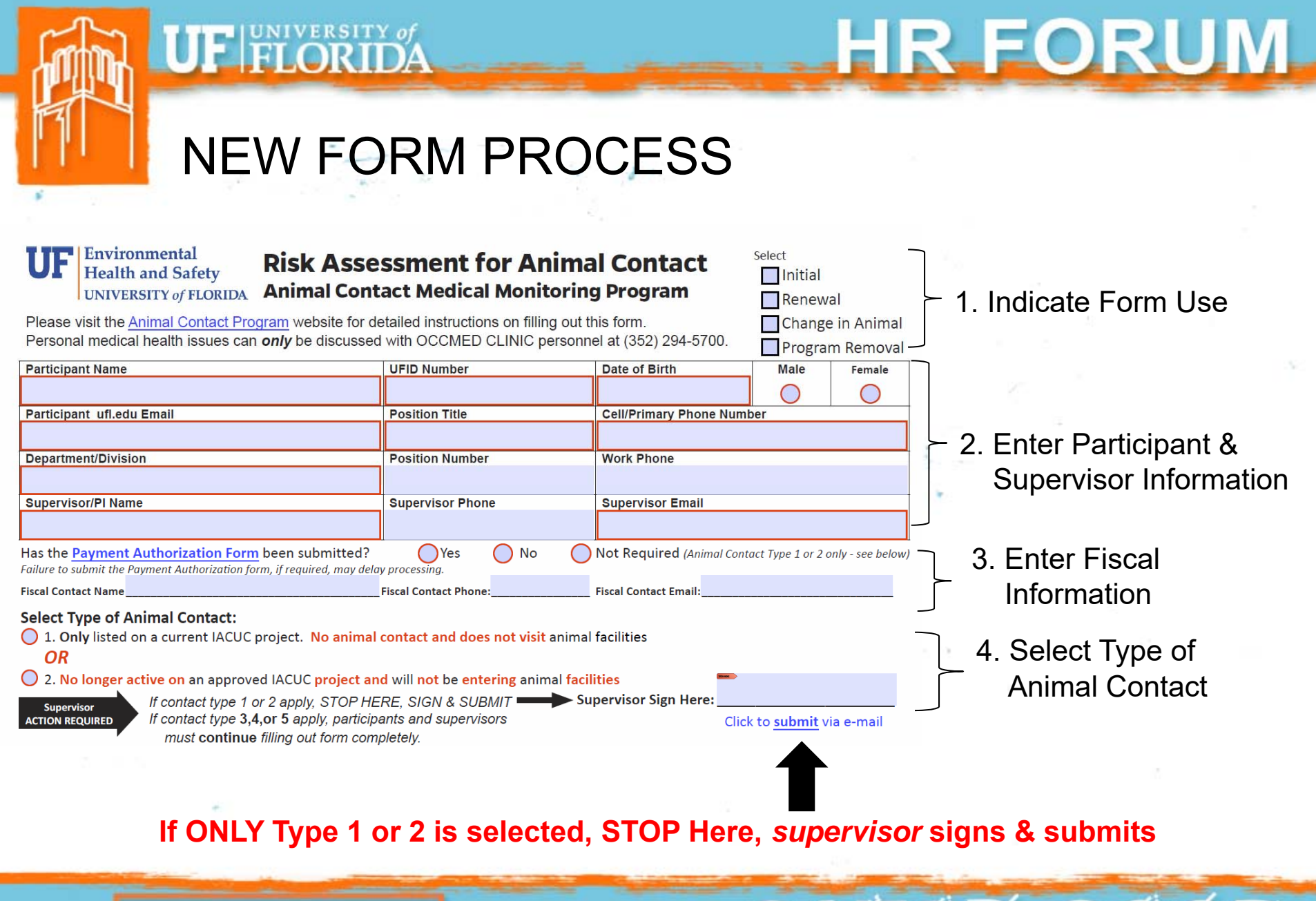

**FOR THE** 

**WORKING TOGETHER** 

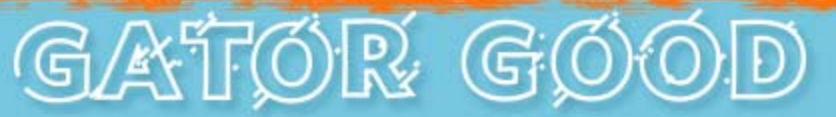

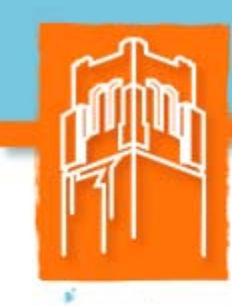

### **IF FLORIDA**

### HR FORUM.

**Select Type of Animal Contact:** 

- ◯ 1. Only listed on a current IACUC project. No animal contact and does not visit animal facilities **OR**
- $\bigcirc$  2. No longer active on an approved IACUC project and will not be entering animal facilities

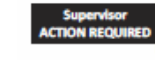

If contact type 1 or 2 apply, STOP HERE, SIGN & SUBMIT Supervisor Sign Here: If contact type 3,4, or 5 apply, participants and supervisors must continue filling out form completely.

Click to submit via e-mail

GATTO

○3. Observes animals or enters animal facility only. No direct animal contact: IACUC inspector, maintenance personnel, UPD security, etc. ○4. Does not conduct procedures on live animals but handles animal waste, "unfixed" animal tissues, or body fluid ◯ 5. Handles, restrains, collects specimens from, or administers substances to live vertebrate animals.

Frequency of contact: Daily (5x/week) Weekly (1-3x/week) Monthly (1-3x/month) Rarely (1-3x/every 3-6 months or less) Briefly describe your contact with or exposure to animals:

If working with all of the animals listed below, select "ALL Animals". Otherwise, select each animal that you may be in contact with or exposed to - not just the added or new types.

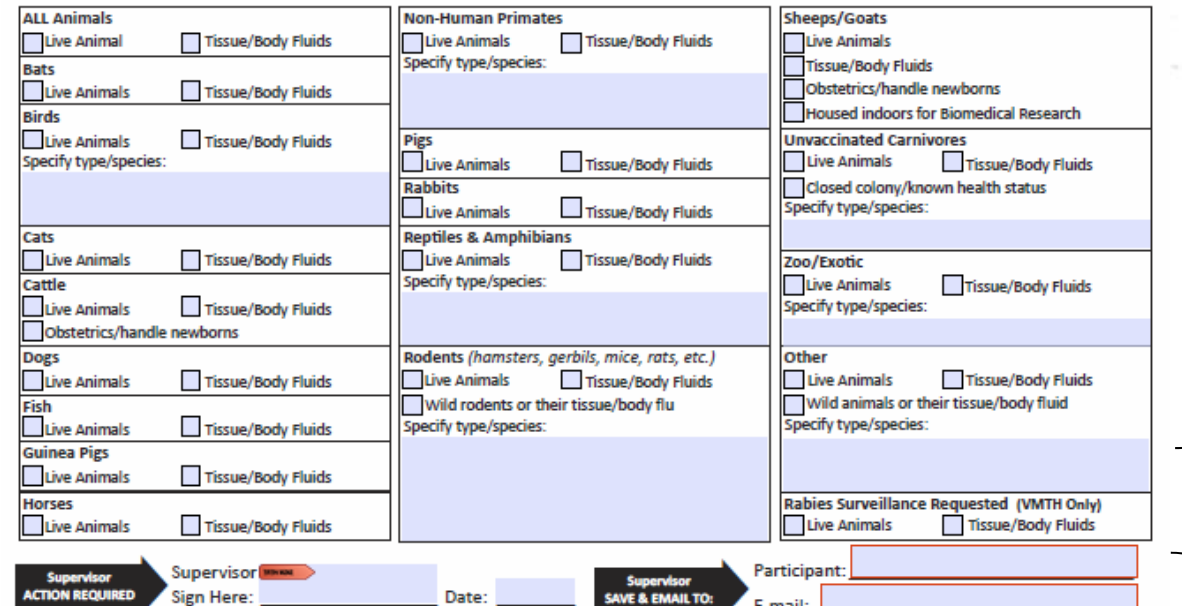

4. Select Type of **Animal Contact** 

If Type  $3,4$  or  $5$  is selected, supervisor continues to fill out animal contact description section

**STOP Here,** supervisor signs & e-mail to participant

**WORKING TOGETHER** 

### HR FORUM.

### ALL Participant medical information on following pages,(2-3), of form

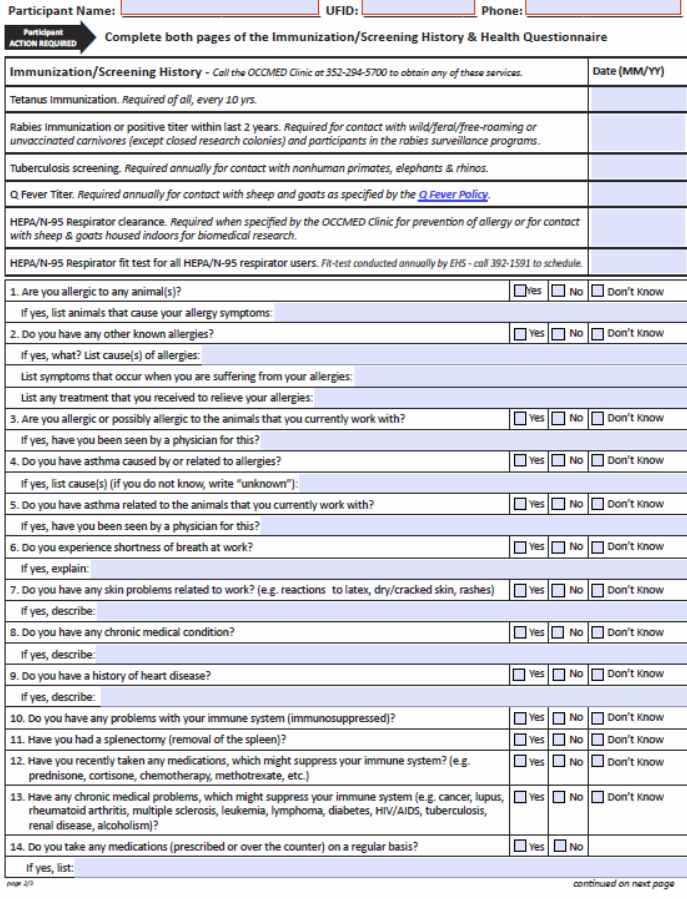

**UE FLORIDA** 

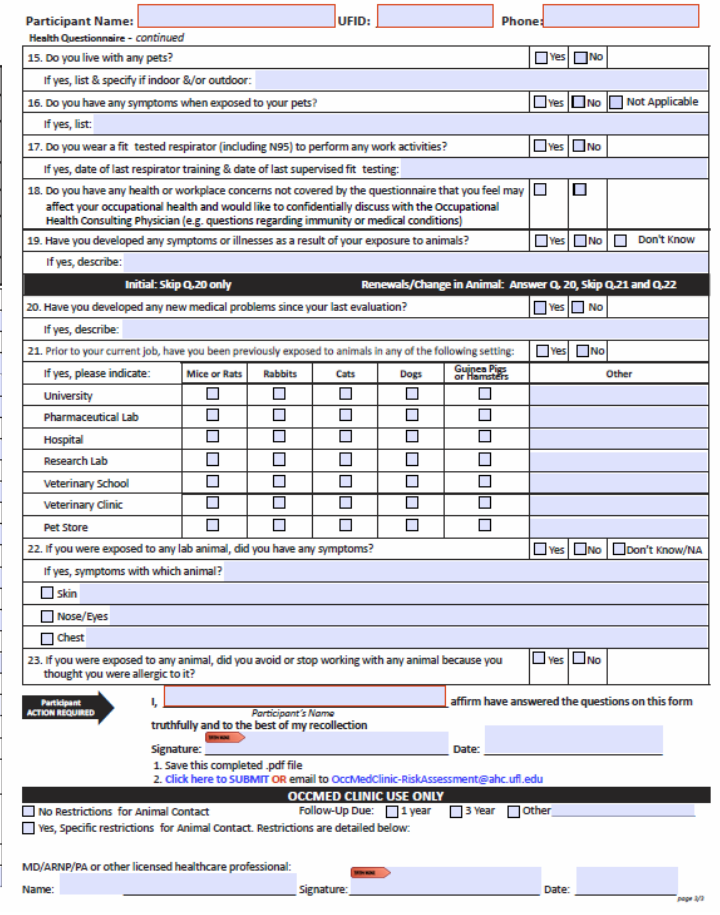

GATOR GC

5. Participant completes medical questionnaire.

**STOP Here, participant signs & submits directto OCCMED clinic.**

**WORKING TOGETHER** 

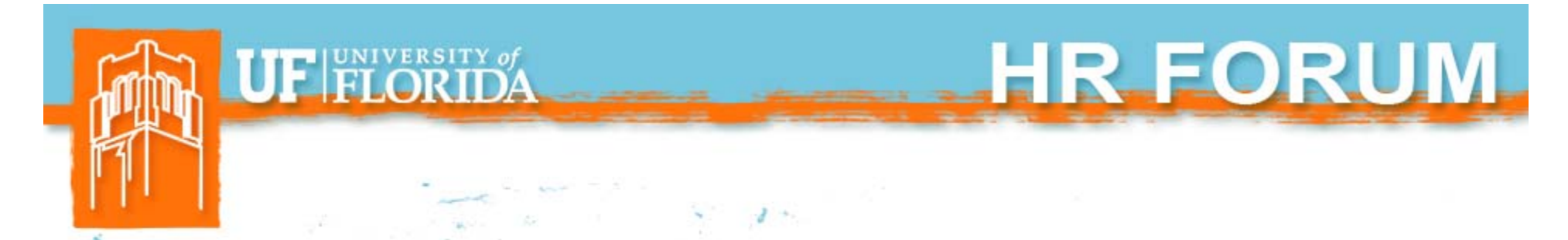

College of Veterinary Medicine has their own similar form that goes to the OCCMED clinic located in VetMed.

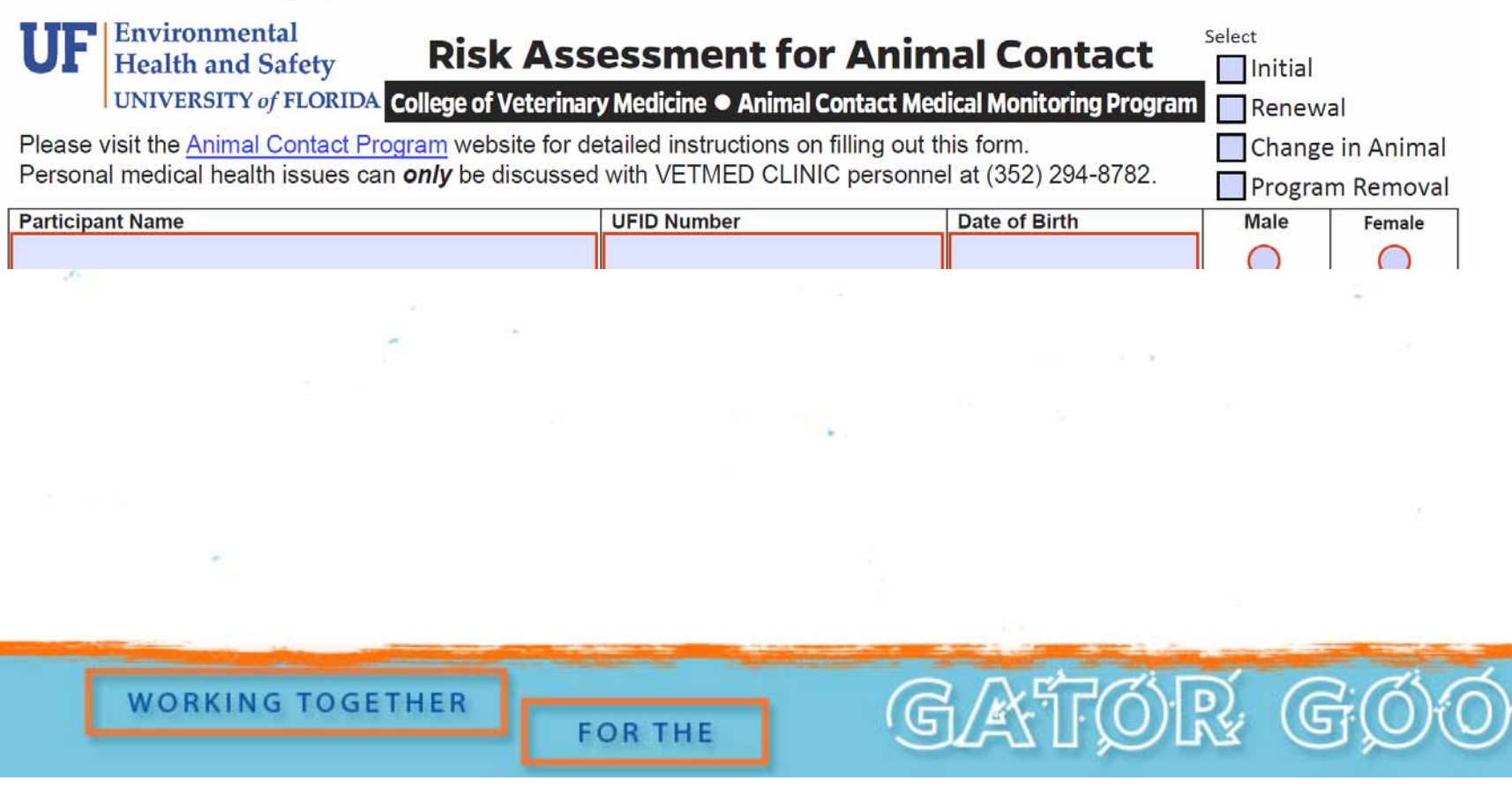

### Clearance Status/Follow Up:

EFLORIDA

1. "Animal Contact Exam Type" Next Exam Report Employee notified by email – 30 days, 15 days, and 1 day prior to expiration.

**HR FORUM.** 

2. Anyone receiving a paycheck from UF can see their own Health Assessment Status.

3. Contact SHCC Accounts Receivable at 352‐273‐4560 for questions concerning Payment Authorization requirements.

HR Reps:

- •Initiate process
- •Ensure employee follows through
- •Maintain compliance through continued follow-up

GATO

**WORKING TOGETHER** 

HR FORUM.

# CONTACT INFO

**Julie Ramsey** EH&S OCCMED Coordinator

**UE FLORIDA** 

occmed@ehs.ufl.edu

### **Osmara Salas**

A,

EH&S Education & Training Coordinator osalas@ehs.ufl.edu

**WORKING TOGETHER** 

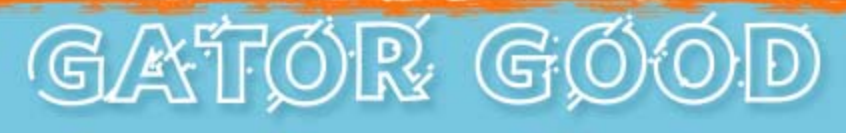

## **OPS Review File**

**WORKING TOGETHER** 

A,

**UF FLORIDA** 

**FOR THE** 

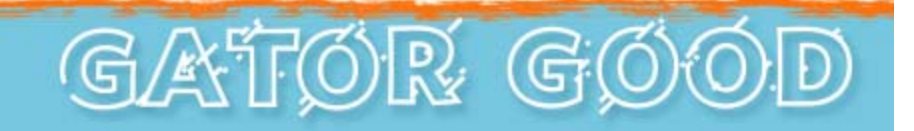

HR FORUM.

# OPS Review File

HR FORUM.

- •Opened April 20, 2018 and closes May 4, 2018.
- • Captured all OPSN employees that had not been paid since January 1, 2018.
- • OPS in the file that need to remain active due to the as-needed or seasonal nature of the position need to be unchecked to avoid termination.
- •Those that are checked will terminate May 18, 2018.

**WORKING TOGETHER** 

GATO

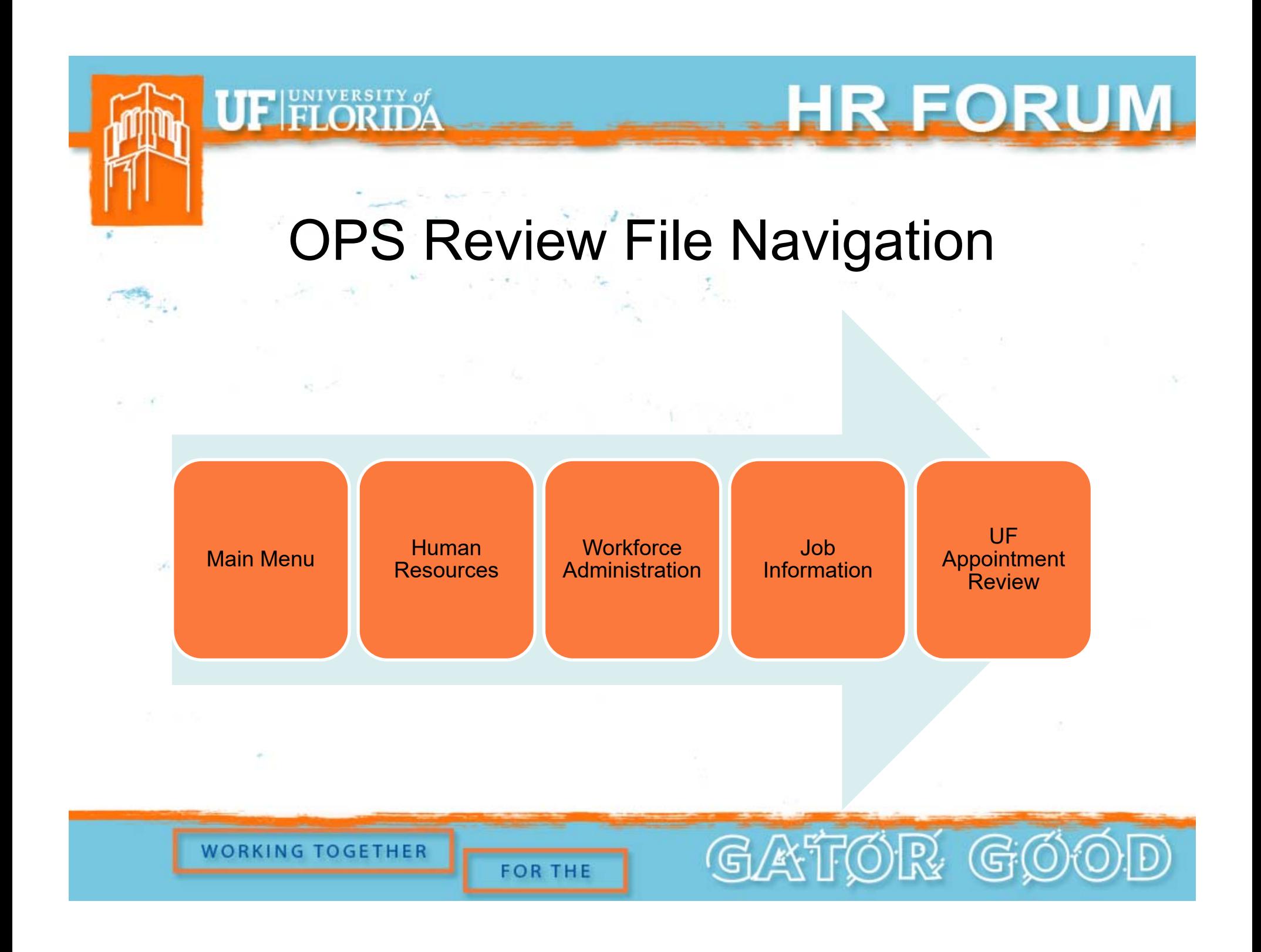

# **OPS Job Code File**

**WORKING TOGETHER** 

UF FLORIDA

**FOR THE** 

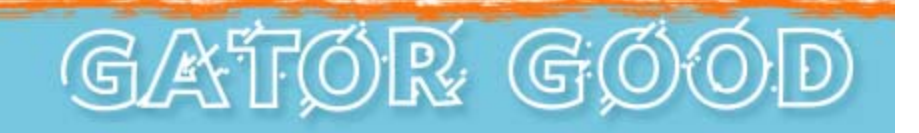

HR FORUM

### OPS Job Code File

HR FORUM.

- File will open on May 21, 2018, and remain open until the end of business on June 8, 2018. (three weeks)
- •File will capture all OPS hourly employees.

E FLORIDA

**WORKING TOGETHER** 

• Departments will need to enter new job codes, reflective of the temporary nature of work performed by the employee.

**FOR THE** 

GATOR

# **New OPS Job Codes**

**HR FORUM.** 

GATOR G

- •OPS-Health Care
- •OPS-Contract Services
- $\bullet$ OPS-Special Project

**UF FLORIDA** 

- OPS-Seasonal
- •OPS-Special Risk
- •OPS-As Needed
- •OPS-Secondary

**WORKING TOGETHER** 

### OPS Job Codes

HR FORUM.

• For those OPS that don't fit into one of the seven new codes, please leave them blank.

 $\mathbf{F}$  FLORIDA

• Once the file closes and loads we will work with departments individually to review and address the remaining population.

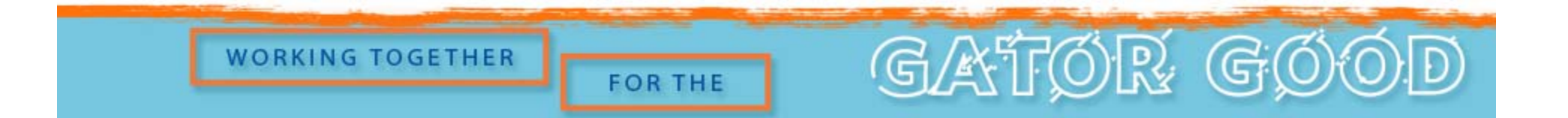

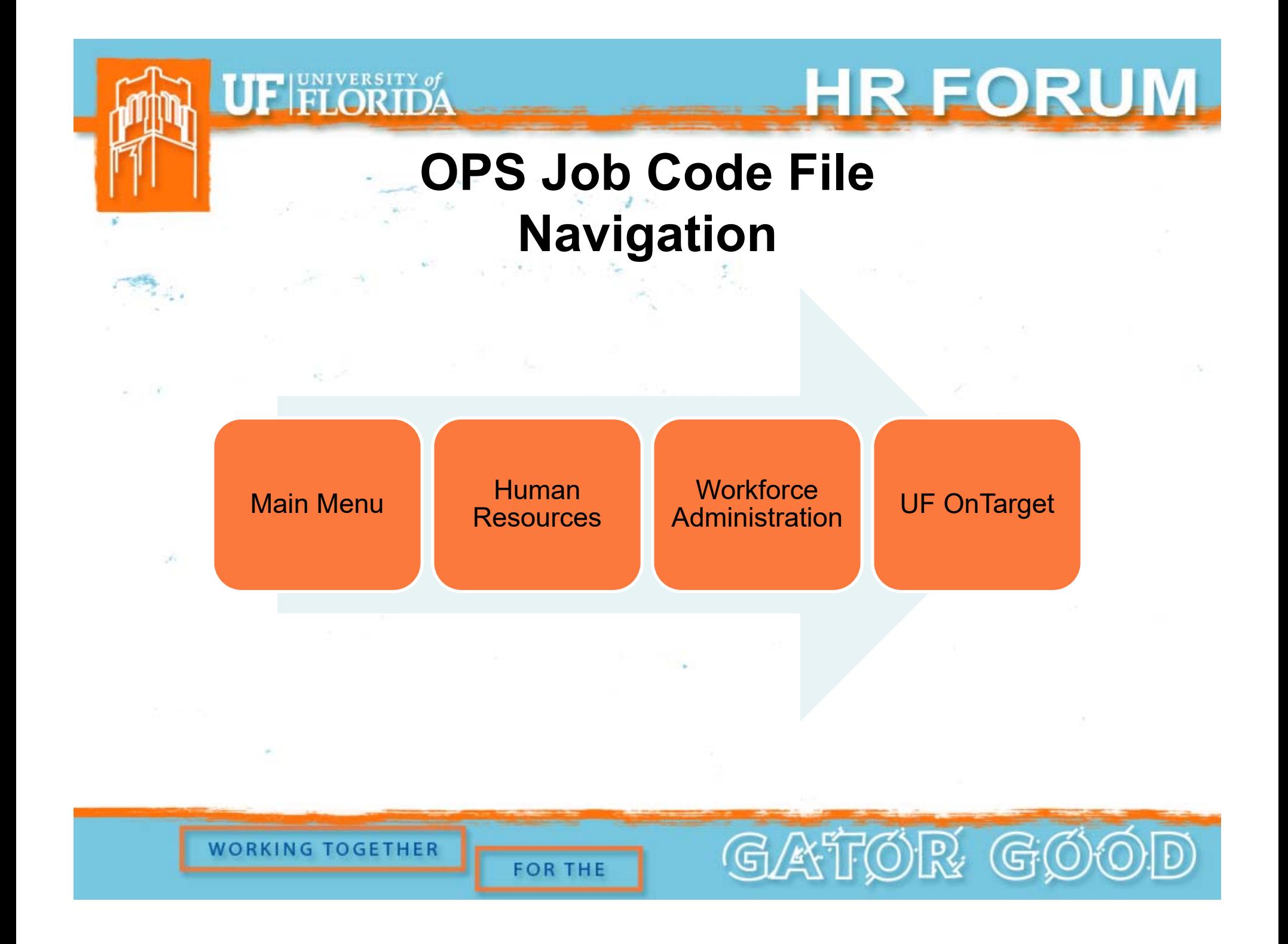

## OPS Job Code File

Access Roles: UF EPAF Department Admin

UF FLORIDA

UF EPAF Level 1 Approver

**WORKING TOGETHER** 

**FOR THE** 

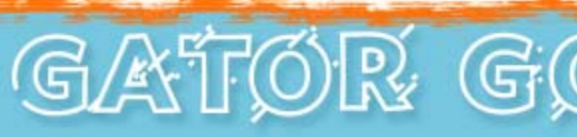

**HR FORUM.** 

### Tools

HR FORUM.

### A toolkit and OPS definitions guide can be found at:

**UF FLORIDA** 

http://hr.ufl.edu/learnandgrow/toolkits-resourcecenter/human-resources-toolkits/job-and-position-actions/

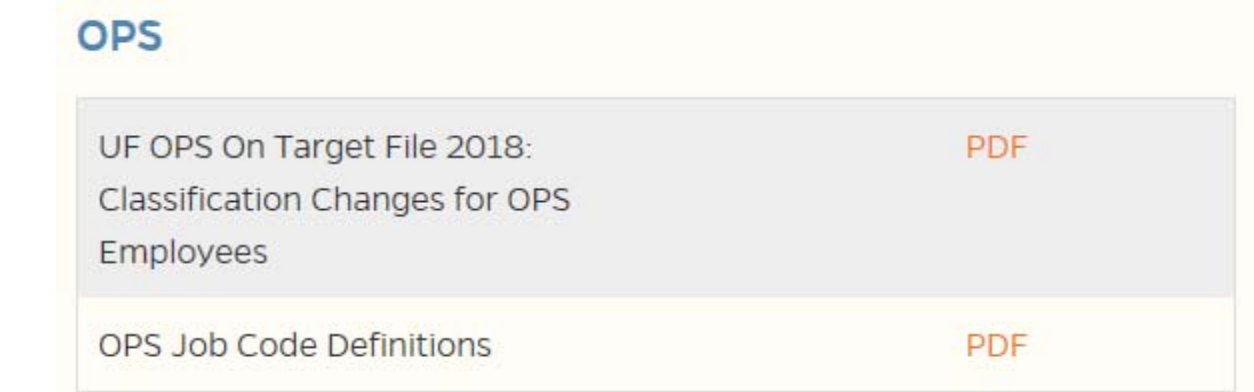

GATOR GO **WORKING TOGETHER FOR THE** 

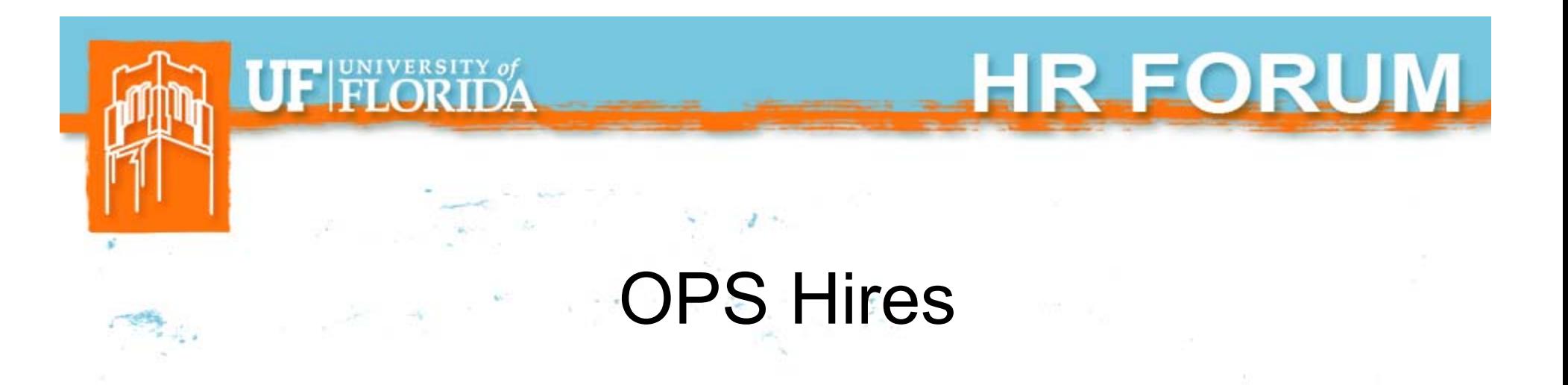

- • Effective May 4, 2018, all new OPS hires will need to use one of the new job codes, including a new OPS time-limited code.
- • ePAF's to hire OPS will need a statement in the comment box regarding the type of work being performed to ensure the appropriate code was chosen.

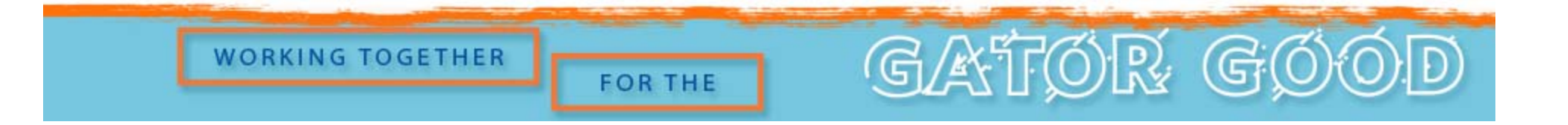

### HR 600

- • When filling out an HR 600 if the primary appointment is TEAMS or Faculty then the OPS job type is OPS-Secondary.
- $\bullet$  For those employees that have multiple OPS appointments, each appointment will need to be coded according to the type of work being performed.

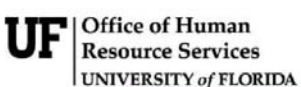

FIFIORIDA

#### **Request for Approval of Additional University Compensation**

GAT

**HR FORUM.** 

**Contact Person:** PO Box: Phone: Fax: Employee Name: UFID Number: REQUEST (check one) Employment of UF employee at greater that 1.00 FTE Employment of UF employee simultaneously from OPS and salaries PRIMARY EMPLOYMENT **SECONDARY EMPLOYMENT** Department/Unit: **Department ID: Class Title:** 

**WORKING TOGETHER** 

# **Questions**

**HR.FORUM.** 

GATOR G

Classification and Compensation compensation@ufl.edu 352-273-2842

> Recruitment and Staffing employment@ufl.edu 352-273-2841

**WORKING TOGETHER** 

**UF FLORIDA** 

# **Benefits Updates**

**WORKING TOGETHER** 

Â,

UF FLORIDA

**FOR THE** 

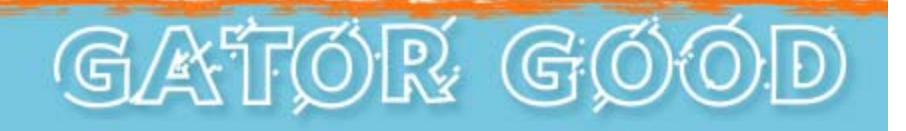

HR FORUM

## **Preparing for 2018 Fiscal Year End Leave Processes**

**WORKING TOGETHER** 

**UF FI ORIDA** 

**FOR THE** 

GATOR GI

HR FORUM.

### Special and Overtime Compensatory Leave Cash-Out

HR FORUM.

(GATOR G

- • Employees may use Special and OT Comp Leave until **June 30, 2018.**
- •Time must be entered in myUFL by 5 p.m. on **Thursday, May 31, 2018.**
- •Cashed out on June 22, 2018 paycheck.

**FOR THE** 

**UF FLORIDA** 

**WORKING TOGETHER** 

• Special and OT Comp Leave earned in PPE 5/31 rolls over to 2018-2019 balances.

Personal Holidays (USPS) and December Personal Leave Days (Teams & Eligible Faculty)

**UF FLORIDA** 

HR FORUM

- • USPS Personal Holidays must be used in full-day increments.
- • December Personal Leave Days can be used in less than full-day increments.
- • "Use it or lose it"- use by **June 30, 2018,** or will expire.

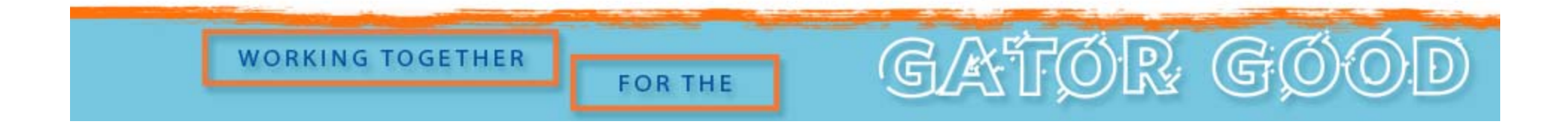

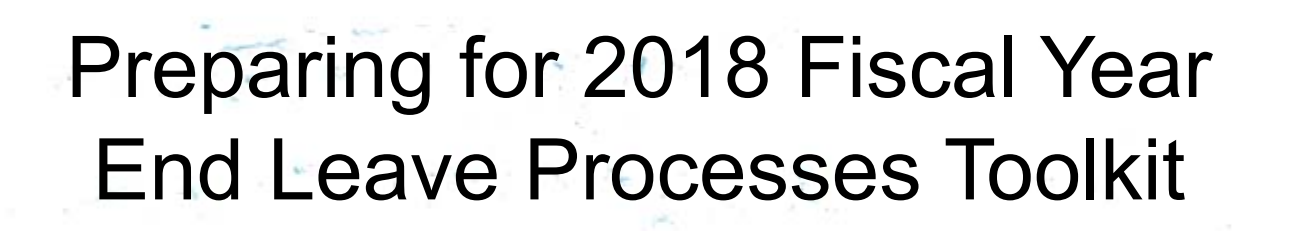

**HR FORUM** 

### myUFL Toolkit available:

A.

**UE FLORIDA** 

*Learn & Grow > Toolkit Resource Center > Human Resources >Time & Labor > Time and Labor Approvers/Processors > Preparing for Fiscal Year Leave Processes*

### **Questions or Concerns?**

Contact Central Leave at (352) 392-2477 or central-leave@ufl.edu

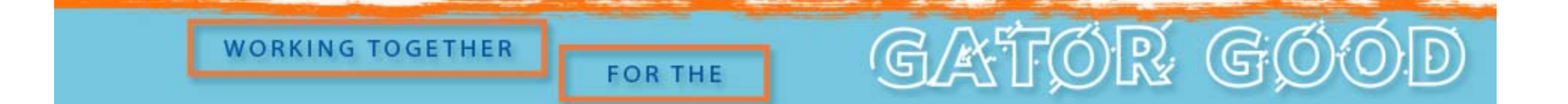

# **Dependent Eligibility Verification Audit (DEVA)**

HR FORUM.

GATOR GI

**WORKING TOGETHER** 

UF FLORIDA

# DEVA for State Plans

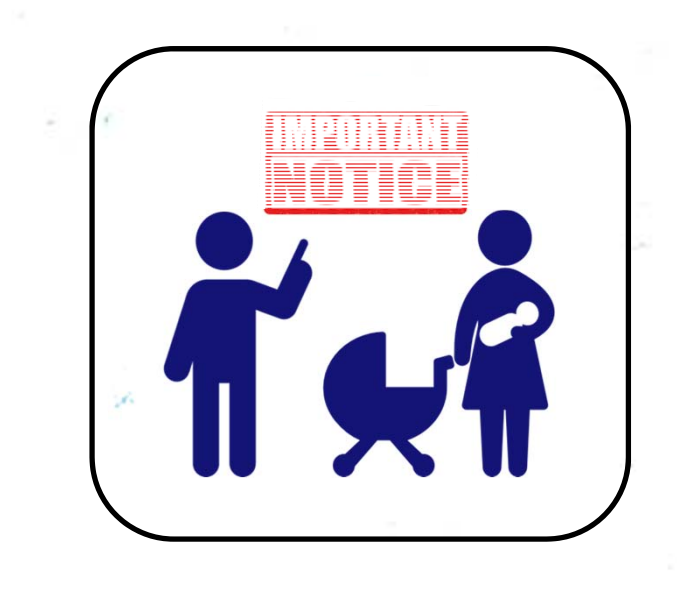

**FEI ORINE** 

- • **May 10, 2018, response deadline!**
- • Send dependent documentation **directly to HMS.**

**HR FORUM.** 

•Mail copies OR upload documents on HMS web portal https://verifyos.com/

Failure to respond may jeopardize dependent coverage!

GATOR **WORKING TOGETHER** (G **FOR THE** 

### **IRS Tax Transcript for DEVA (spouse)**

**Request online:** https://www.irs.gov/indi viduals/get-transcript

**UF FLORIDA** 

(Available immediately online or 5-10 calendar days for mail delivery)

**OR** 

A.

### **Request by phone:** 800-908-9946

(5 to 10 calendar days for mail delivery)

**What You Need** 

**Get Transcript Online** 

To register and use this service, you need:

- your SSN, date of birth, filing status and mailing address from latest tax return.
- access to your email account,
- your personal account number from a credit card, mortgage, home equity loan, home equity line of credit or car loan, and
- a mobile phone with your name on the account.

#### **What You Get**

- All transcript types are available online
- View, print or download your transcript
- Username and password to return later

 $G/K$ FOR  $G$ 

#### **Get Transcript by Mail**

#### **What You Need**

**HR FORUM** 

To use this service, you need your:

- SSN or Individual Tax Identification Number (ITIN),
- · date of birth, and
- mailing address from your latest tax return

#### **What You Get**

• Return or Account transcript types delivered by mail

• Transcripts arrive in 5 to 10 calendar days at the address we have on file for you

**WORKING TOGETHER** 

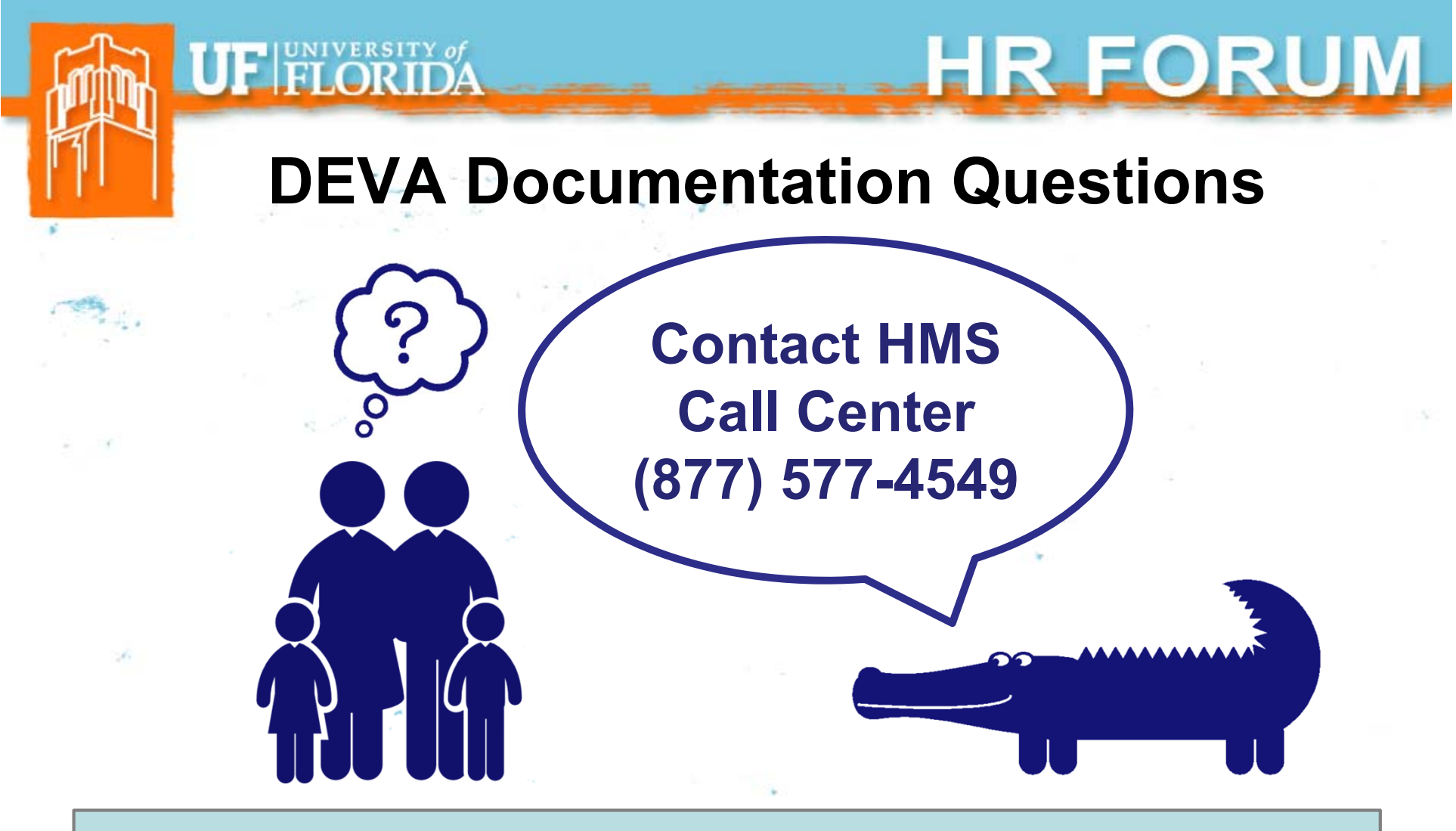

Additional DEVA info online: https://www.mybenefits.myflorida.com/ *(enter DEVA in the search box)*

GATOR GI

**WORKING TOGETHER** 

### HR FORUM.

# **Keeping in Touch**

**WORKING TOGETHER** 

UF FLORIDA

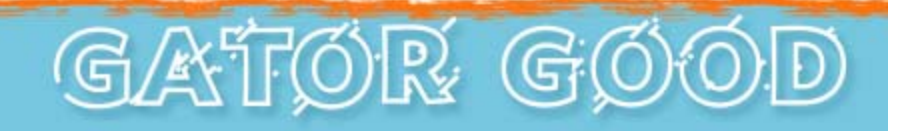

### Updating Your Address in MyUFL

- •Current and correct mailing addresses are critical!
- • Returned mail examples:
	- **⊠Tax documents ØOpen Enrollment** information

**WORKING TOGETHER** 

 $\mathbf{U}$ FIFI ORIDA

 $⊓$ **Insurance ID cards ØCOBRA** notifications

GATOR

**HR FORUM** 

- •Be sure **your** addresses are up-to-date in myUFL.
- • Remind **departmental employees** to update addresses (even when they leave UF!)

### Updating Your Address in MyUFL

HR FORUM.

How to update your address in MyUFL:

- •Click "My Account" in the myUFL system menu.
- •Select "Update My Directory Profile."
- •Make updates to addresses.
- •*NOTE: Only enter on ADDRESS LINE 3 field.*
- •Be sure to update your Emergency Contacts, too!

Identity Coordinator list can be found here: http://files.it.ufl.edu/identity/cordlist.pdf

(GATTOR G

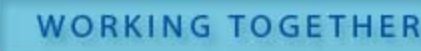

**UF FLORIDA** 

### Updating People First Contact Email

HR FORUM.

(G

• Contact email used to authenticate identity for resetting your People First password.

FIEI ORID

**WORKING TOGETHER** 

- o Passwords expire every 90 days.
- o Online password reset--MUST have email address or mobile phone number (for text).

GATOR

- You must take action to update your email in People First system—not automatic.
- People First will send certain state health and insurance notices by email.

### Updating People First Contact Email

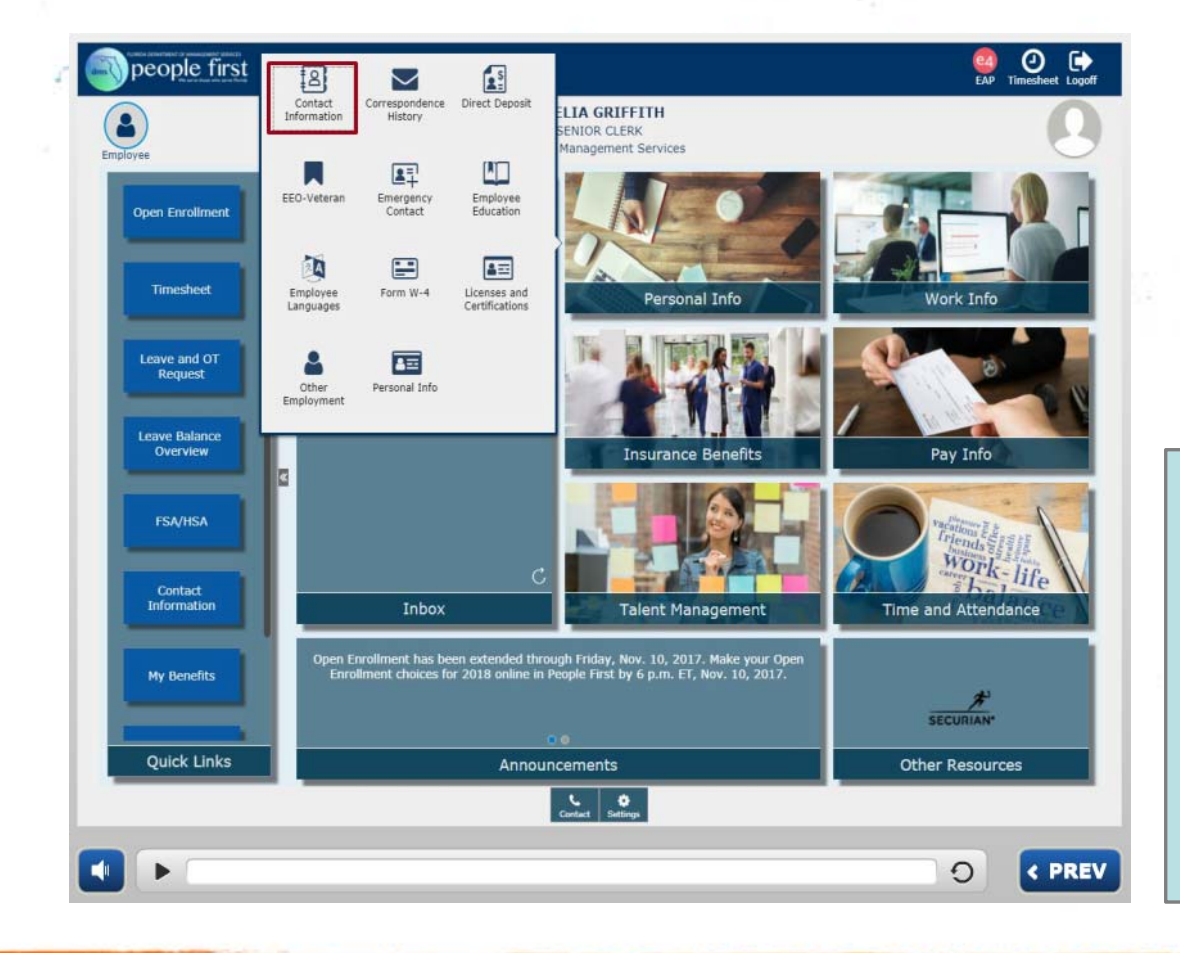

• Login to People First system.

HR FORUM

- •Click "Personal Info."
- • Select "Contact Information."

GATOR GO

Need password or login help?

People First Password & Login ID FAQs

**WORKING TOGETHER** 

**UF FLORIDA** 

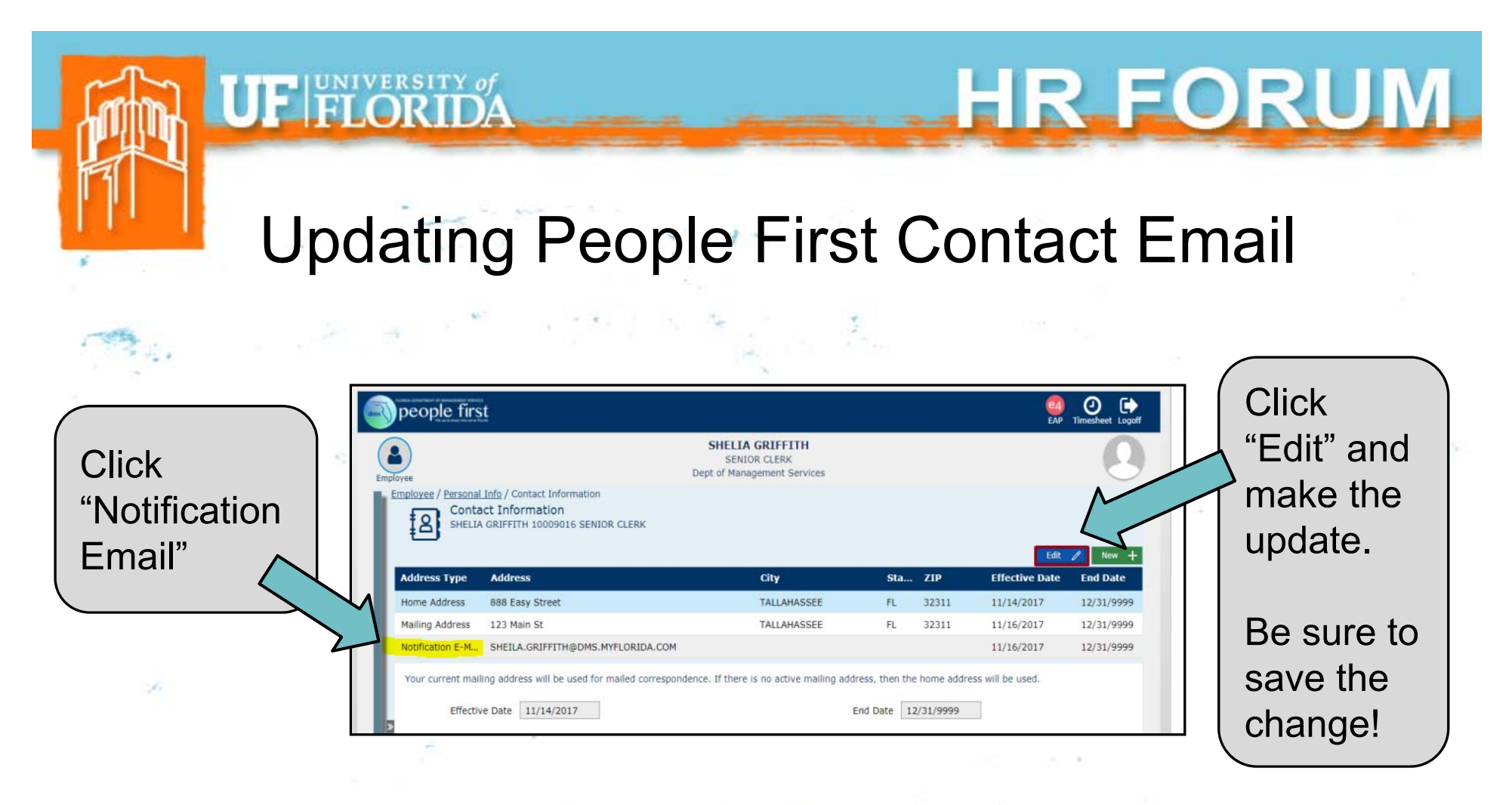

Note: Mailing addresses cannot be updated in PeopleFirst system. They will update *automatically* when updated in UF PeopleSoft system.

**FOR THE** 

**WORKING TOGETHER** 

GATOR G

### Benefits Resources

- UF HR Benefits Specialists are here for our employees!
	- Email us: benefits@ufl.edu
		- Call us: (352) 392-2477
		- Visit us:Schedule appointment online
- •alex<sup>online</sup> "virtual benefits counselor")
- •UF HR Benefits & Rewards website
- •UF at Work newsletter articles

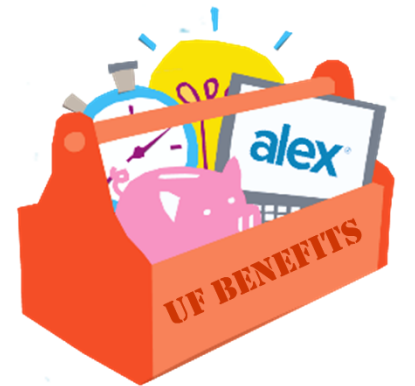

**GATOR G** 

HR FORUM

UF FLORIDA

•

# **Important Dates**

**HR FORUM** 

**GATOR G** 

- • GBAS/RAFT "It's a Team Effort!" Event – May 17, 2018.
	- o For staff who support 12-month Faculty
- •Next HR Forum – June 6, 2018

**WORKING TOGETHER** 

**FUNIVERSITY of** 

• GBAS/RAFT "It's a Team Effort!" Event - July 17, 2018.

**FOR THE** 

o For staff who support 9-month Faculty